## Signing up for ISES Solar Energy Advances alerts

- 1. Visit the following link: https://www.sciencedirect.com/journal/solar-energy-advances
- 2. Under the column Articles & Issues, click on Sign in to set up alerts.

| ScienceDirect             |                                                                                                    | Journal                                                             | s & Books Q 🥝                     | ) Register Sig      | n in |
|---------------------------|----------------------------------------------------------------------------------------------------|---------------------------------------------------------------------|-----------------------------------|---------------------|------|
|                           |                                                                                                    |                                                                     |                                   |                     |      |
| Solar E                   | Energy Adv                                                                                                    | ances                                                               |                                   |                     |      |
| Articles & Issues About V | Publish 🗸                                                                                                    | Q Search in this journal                                            | Submit your article 🏾             | Guide for authors 🏼 |      |
| Latest issue              |                                                                                                    |                                                                     |                                   |                     |      |
| All issues                | A                                                                                                    | pout the journal                                                    |                                   |                     |      |
| Sign in to set up alerts  | ······································                                                                                                    |                                                                     |                                   |                     |      |
| RSS                       | Th                                                                                                    | e scope of Solar Energy Advances will cover a broad range of themes | relevant to solar energy research | development         |      |
| 2022                      | The scope of <i>Solar Energy Advances</i> will cover a broad range of themes relevant to solar energy research, development,<br>applications and impact on sustainable development, climate change, resilience and circular economy. Each Issue of<br><i>Solar Energy Advances</i> will focus on a specific topic, such as: |                                                                     |                                   |                     |      |
|                           | •                                                                                                    | In                                                                  |                                   |                     |      |
|                           | Re                                                                                                    | ad more                                                             |                                   |                     |      |

3. Insert your Email address. Click on **Continue** to register in case you don't have an account yet.

| T WARKET ROM | ELSEVIER                                        | ×   |
|--------------|-------------------------------------------------|-----|
|              | Welcome                                         |     |
|              | Enter your email to continue with ScienceDirect |     |
| QUEE 1785    | Email                                           | - \ |
| E T          | Continue                                        |     |
| 1-1-1        | Sign in via your institution                    | TZ  |
|              | LBOROUCH                                        |     |

4. Insert your data and click **Register**.

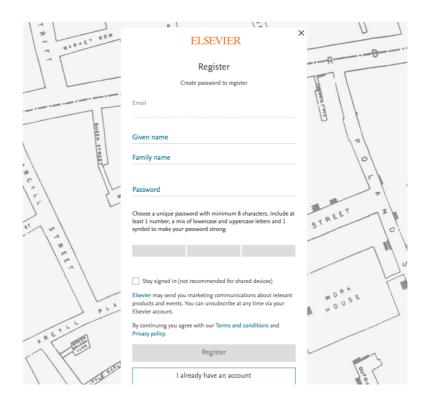

5. Select what would you like to follow and click Save.

| Save journal alert ×                  |  |
|---------------------------------------|--|
| Journal name<br>Solar Energy Advances |  |
| What type would you like to follow    |  |
| Tables of contents Articles in press  |  |
| Frequency                             |  |
| As published                          |  |
| Save >                                |  |
|                                       |  |
|                                       |  |
|                                       |  |

You will receive a confirmation email and you will be able to add articles to your library. Once you start adding articles to your library, we'll recommend relevant research across all publishers which you may have missed, based on the documents you've already added.